## **zephir-parc - Anomalie #3267**

# **retour de la fonction serveurs.get\_config différent suivant qu'on est en mode cache ou non**

11/04/2012 11:24 - Bruno Boiget

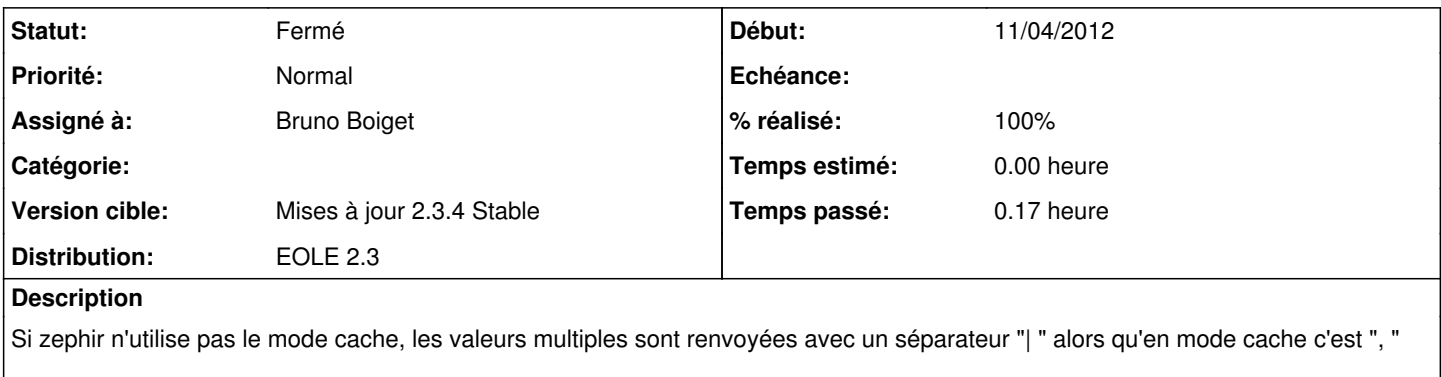

--> utiliser "| " dans tous les cas, la virgule pose problème dans certains cas (par exemple DN de base pour les recherches ldap).

#### **Révisions associées**

#### **Révision c8f62bd0 - 11/04/2012 11:24 - Bruno Boiget**

la fonction serveurs.get\_config renvoie toujours les valeurs multiples avec '| ' comme séparateur (fixes #3267)

#### **Historique**

### **#1 - 11/04/2012 11:43 - Bruno Boiget**

*- Statut changé de Nouveau à Résolu*

*- % réalisé changé de 0 à 100*

Appliqué par commit c8f62bd0bfebdb6468b78d2a281aca3c3c5f803f

#### **#2 - 11/04/2012 13:23 - Fabrice Barconnière**

*- Statut changé de Résolu à Fermé*